# Technische Information WirelessHART-Adapter SWA70

Intelligenter WirelessHART-Adapter mit Versorgungsspannung für Feldgeräte

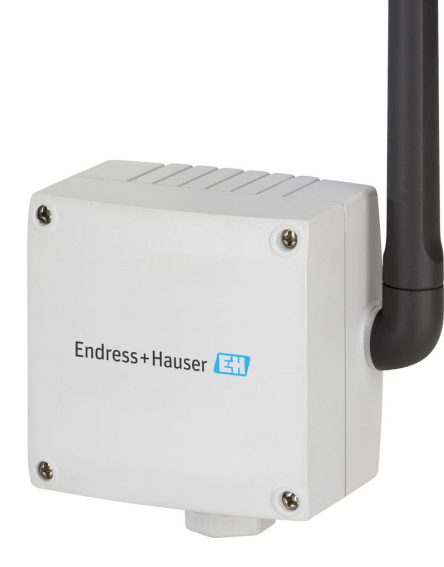

#### Anwendungsbereich

Der WirelessHART-Adapter SWA70 ist ein Funkmodul zur drahtlosen Übertragung von 4 … 20 mA/HART-Signalen von angeschlossenen Feldgeräten an ein Wireless-HART-Gateway. Zur Energieversorgung stehen als Einsätze eine Batterie oder Netzteile zur Verfügung. Der WirelessHART-Adapter ist in explosionsgefährdeten und nicht-explosionsgefährdeten Bereichen für verschiedene Anwendungen einsetzbar.

Der WirelessHART-Adapter SWA70 in Kombination mit einem WirelessHART-Gateway wie z.B. Fieldgate SWG70 und einem FieldEdge SGC500 bietet eine schnelle und einfache Verbindung zu den verschiedenen Netilion Services.

### Ihre Vorteile

Durch das flexible Adapter-Konzept:

- Schnelle Aufrüstung von 4 … 20 mA- und HART-Feldgeräten auf WirelessHART-Technologie
- Verbindung bis zu vier HART-Feldgeräten im Multidrop-Verfahren zu einem WirelessHART-Adapter
- Spannungsversorgung von 2-Draht-Feldgeräte durch Batterieeinheit
- Einfacher Zugriff auf zusätzliche Messdaten und Diagnoseinformationen des angeschlossenen multivariablen HART-Feldgeräts
- Anbindung von entfernt gelegenen und schwer zugänglichen HART-Feldgeräten an die Warte ohne teure Verkabelung
- Einfache Planung, schnelle Installation und Integration

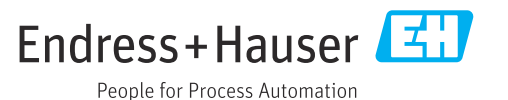

### Hinweise zum Dokument

### Symbole Warnhinweissymbole

#### **GEFAHR**

Dieser Hinweis macht auf eine gefährliche Situation aufmerksam, die, wenn sie nicht vermieden wird, zu Tod oder schwerer Körperverletzung führen wird.

#### **WARNUNG**

Dieser Hinweis macht auf eine gefährliche Situation aufmerksam, die, wenn sie nicht vermieden wird, zu Tod oder schwerer Körperverletzung führen kann.

#### **A** VORSICHT

Dieser Hinweis macht auf eine gefährliche Situation aufmerksam, die, wenn sie nicht vermieden wird, zu leichter oder mittelschwerer Körperverletzung führen kann.

#### **HINWEIS**

Dieser Hinweis enthält Informationen zu Vorgehensweisen und weiterführenden Sachverhalten, die keine Körperverletzung nach sich ziehen.

### Symbole für Informationstypen

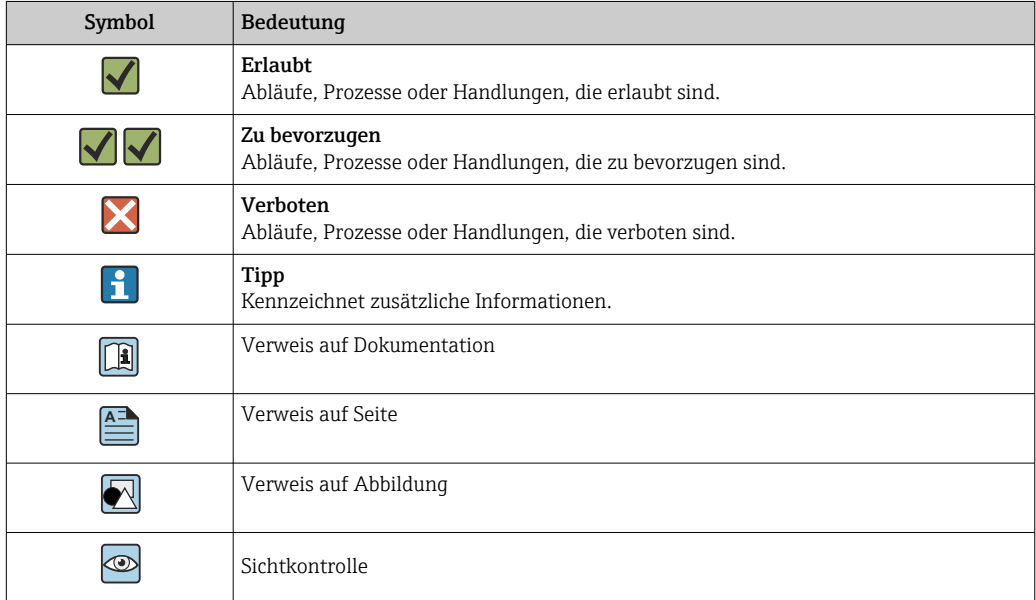

### Arbeitsweise und Systemaufbau

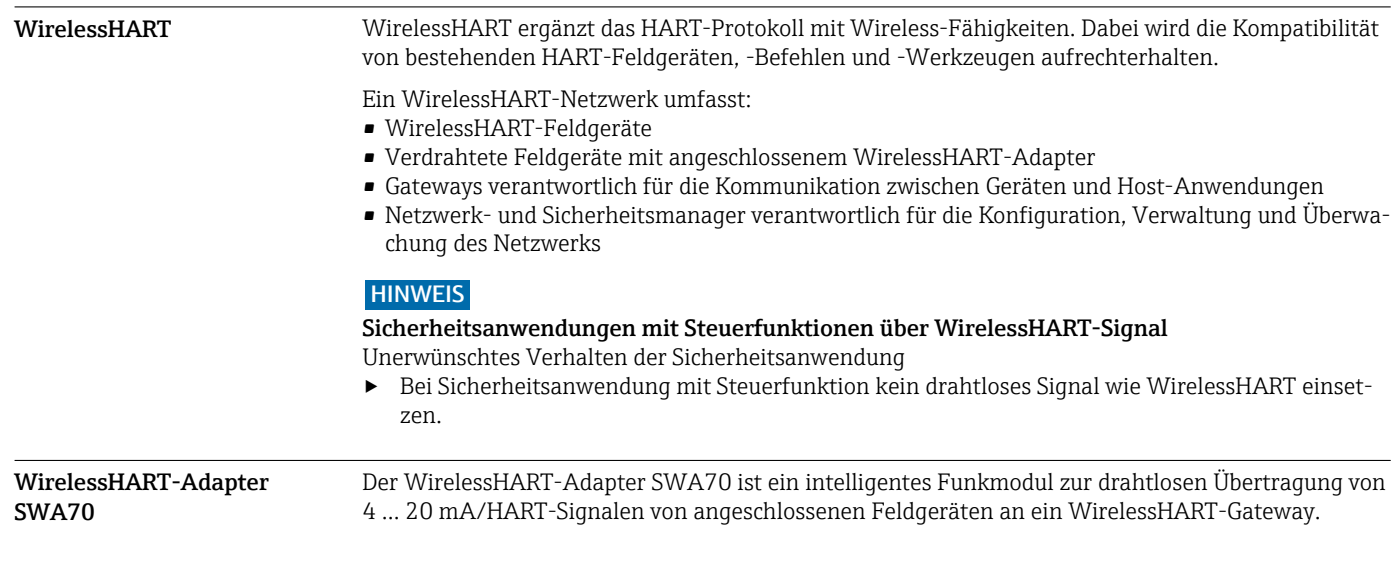

### Ausführungen

Der WirelessHART-Adapter ist in der Standardausführung mit Kunststoffgehäuse oder in der explosionsgeschützten Ausführung mit Aluminium-, Edelstahl- oder Kunststoffgehäuse erhältlich.

Ist ein Feldgerät mit einer explosionsgeschützten Ausführung verbunden, muss das Feldgerät ebenfalls eine entsprechende Ex-Zulassung besitzen.

#### Unterstützte Funktionen

Der WirelessHART-Adapter unterstützt folgende Funktionen:

- Versorgungsspannung für ein HART-Feldgerät oder ein 4 ... 20 mA-Feldgerät
- Variante "Weitbereichsnetzteil: Versorgungsspannung von bis zu vier HART-Geräten im Multidrop-Verfahren
- Verbindung von bis zu vier extern gespeisten HART-Feldgeräten im Multidrop-Verfahren
- Skalierung des Stromsignals eines verbundenen 4 ... 20 mA-Feldgeräts
- Burst-Modus und Ereignisbenachrichtigungen für den WirelessHART-Adapter und die angeschlossenen HART-Feldgeräte

Arbeitsweise Der WirelessHART-Adapter SWA70 ist bei allen 2-Leiter- oder 4-Leiter-HART-Feldgeräten sowie 4 … 20 mA-Feldgeräten nachrüstbar.

> Der WirelessHART-Adapter wird über ein WirelessHART-Gateway in ein WirelessHART-Netzwerk integriert. Das WirelessHART-Gateway übermittelt Informationen des WirelessHART-Adapter und des Feldgeräts zu einer Host-Anwendung.

> Als Gateway können Sie z.B. das Endress+Hauser WirelessHART-Fieldgate SWG70 oder ein kompatibles WirelessHART-Gateway einsetzen.

Weitere Informationen bei Ihrer Endress+Hauser Vertriebszentrale: www.addresses.endress.com

#### Energieversorgung WirelessHART-Adapter und Feldgerät

Zur Energieversorgung des WirelessHART-Adapters stehen als Einsätze eine Batterieeinheit, ein Weitbereichsnetzteil oder ein DC-Netzteil zur Verfügung. Das DC-Netzteil kann beispielsweise durch ein Solarsystem gespeist werden. Als Batterieeinheit wird eine spezielle Hochleistungs-Batterie mit langer Lebensdauer eingesetzt.

Das Feldgerät kann entweder über die Energieversorgung des WirelessHART-Adapters, durch ein separates Gleichspannungsnetzteil oder eine Remote I/O gespeist werden.

Der WirelessHART-Adapter ist auch als Repeater einsetzbar. In diesem Fall wird versorgt der WirelessHART-Adapter kein Feldgerät mit Energie.

#### Bedienmöglichkeiten WirelessHART-Adapter

Der WirelessHART-Adapter ist wie folgt bedienbar:

- Lokale Bedienung über Endress+Hauser Tablet PC Field Xpert SMT7x auch im Ex-Bereich
- Lokale Konfiguration mit FieldCare SFE500 oder DeviceCare via DTM für SWA70
- Fernkonfiguration mit FieldCare SFE500 via WirelessHART-Fieldgate SWG70 und DTM für SWA70 und SWG70

Über das Endress+Hauser FieldEdge SGC500 und das Endress+Hauser WirelessHART-Fieldgate SWG70 können die am WirelessHART-Adapter angeschlossenen Feldgeräte an die Netilion Cloud angebunden werden.

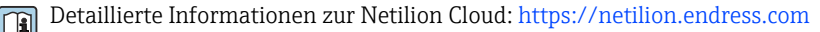

### Systemaufbau

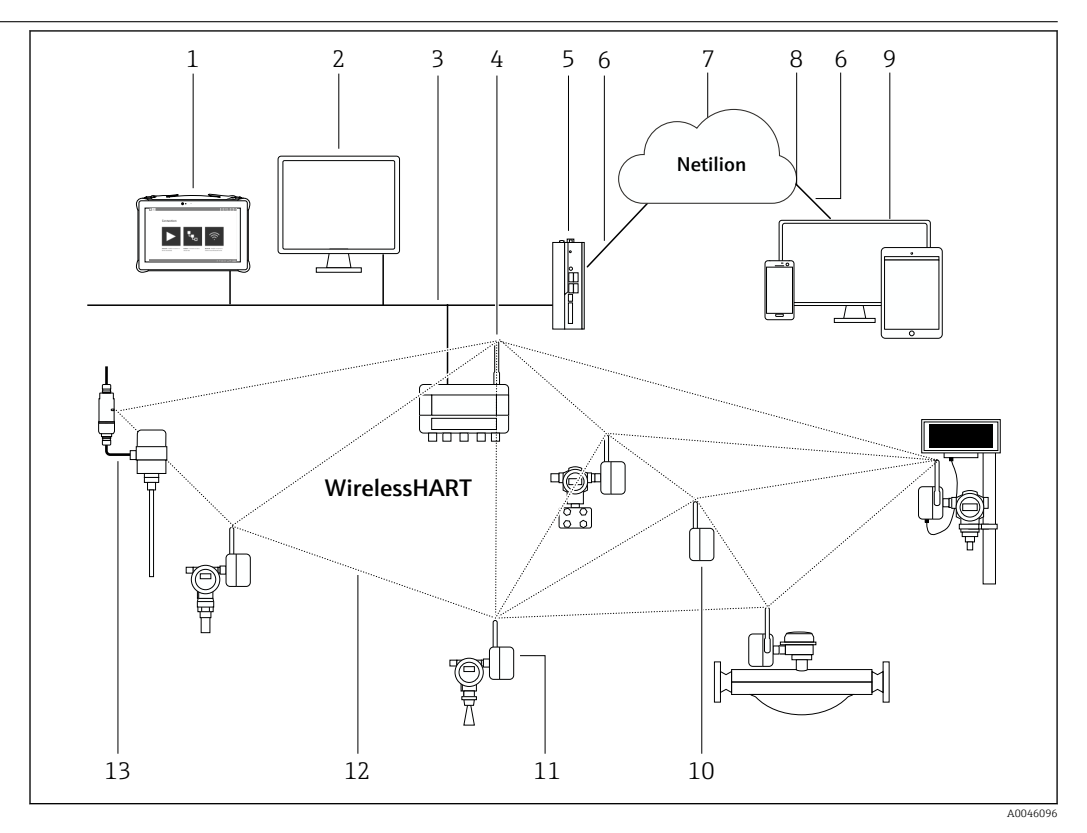

 *1 Beispiel WirelessHART-Netzwerkarchitektur mit WirelessHART-Adapter SWA70*

- *1 Endress+Hauser Field Xpert wie z.B. SMTxx*
- *2 Host-Anwendung / FieldCare SFE500*
- *3 Ethernet Kommunikation*
- *4 WirelessHART-Gateway wie z.B. Fieldgate SWG70*
- *5 FieldEdge SGC500*
- *6 Internetverbindung https*
- *7 Netilion Cloud*
- *8 Application Programming Interface (API)*
- *9 Internetbrowser basierte Netilion Service App oder Nutzeranwendung*
- *10 WirelessHART-Adapter SWA70 als Repeater*
- *11 HART-Feldgerät mit WirelessHART-Adapter SWA70*
- *12 Verschlüsselte drahtlose Verbindung über WirelessHART*
- *13 HART-Feldgerät mit FieldPort SWA50*

### Eingang (Drahtgebundene Schnittstelle)

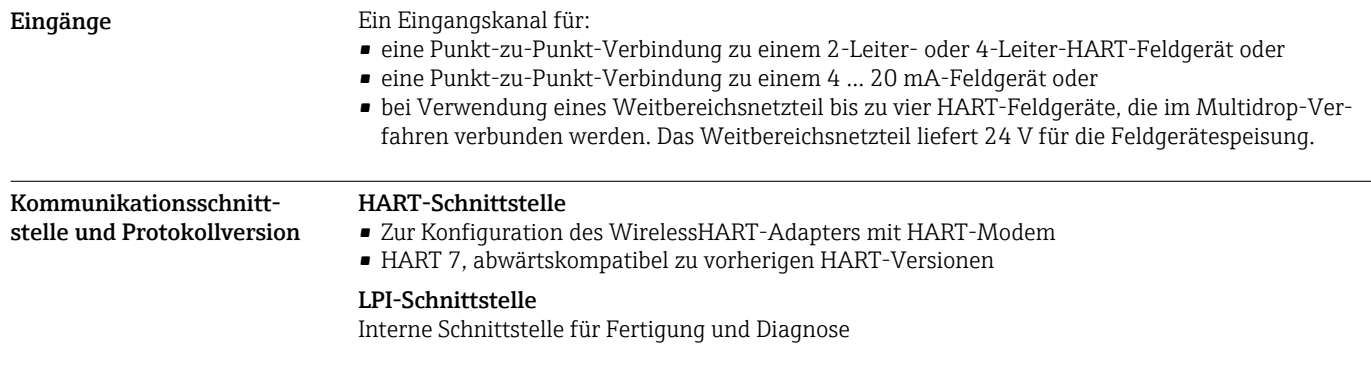

## Ausgang (Drahtlose Schnittstelle)

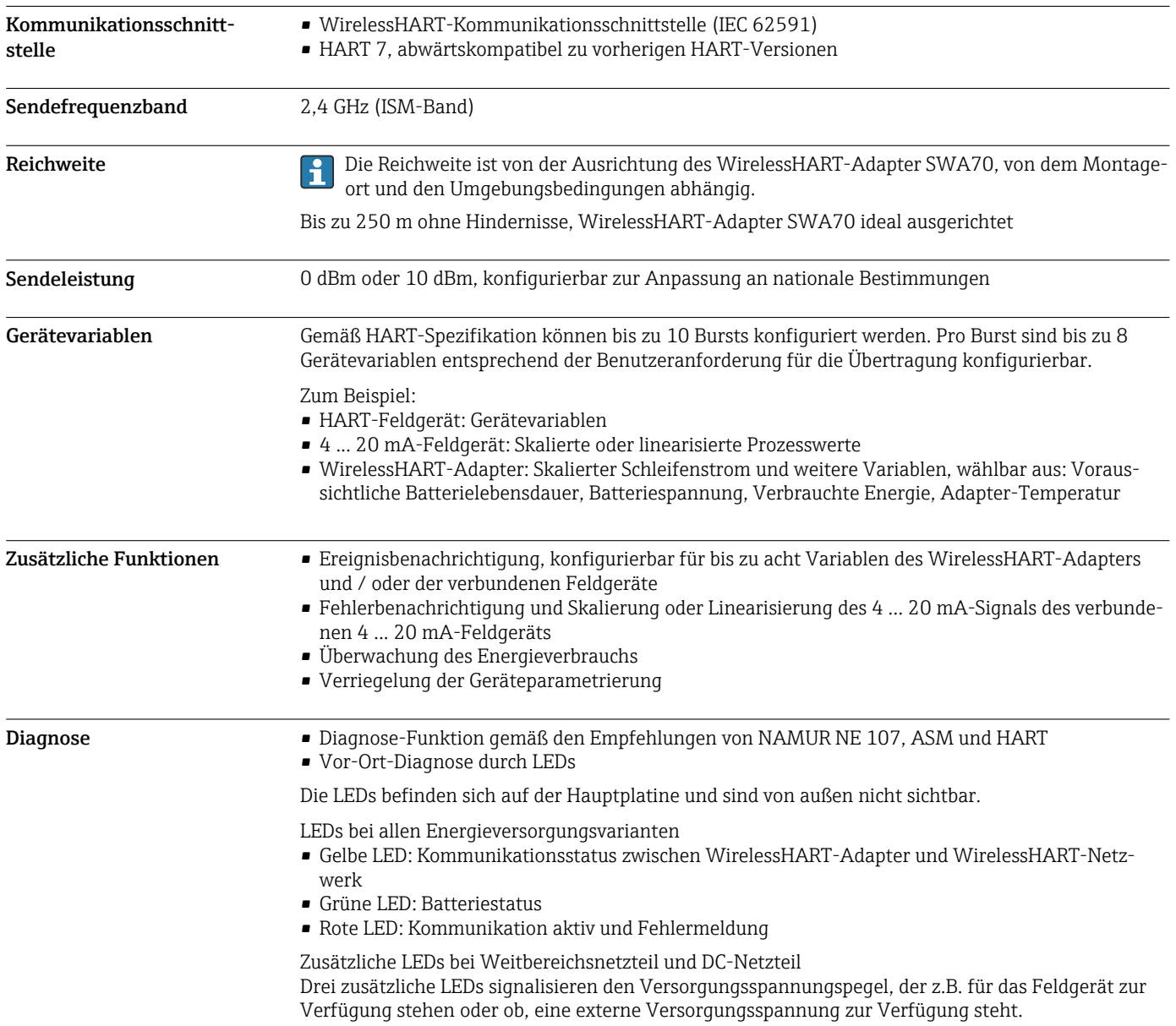

### Energieversorgung

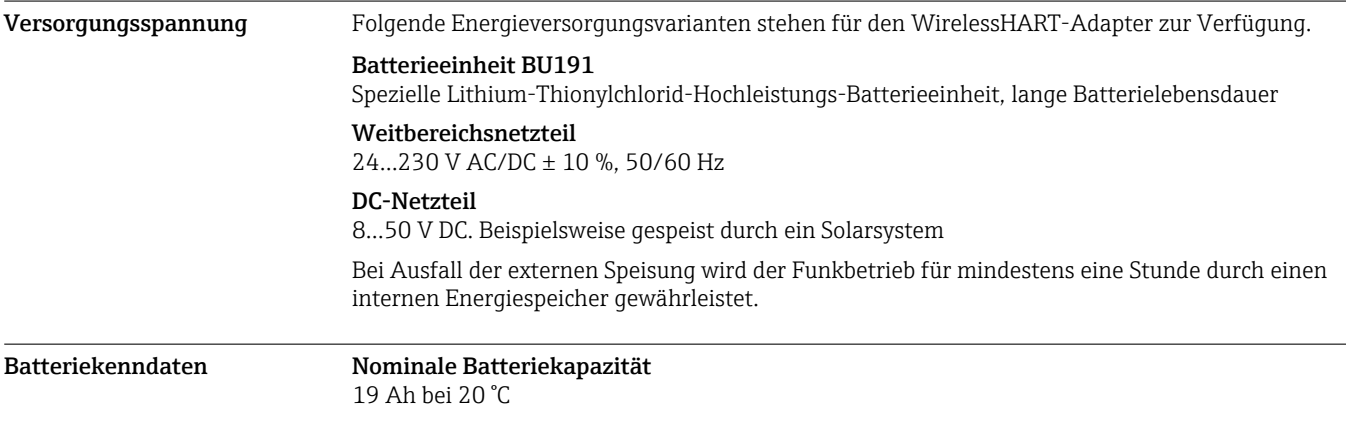

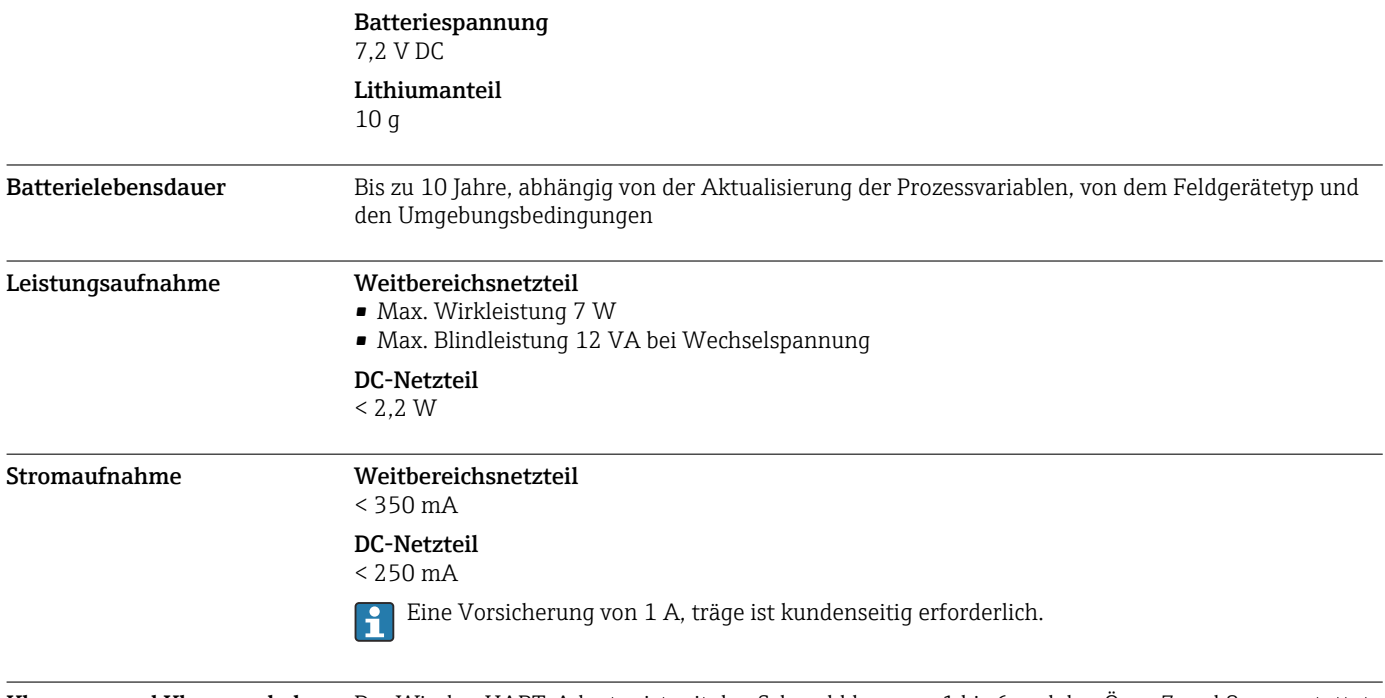

Klemmen und Klemmenbelegung Der WirelessHART-Adapter ist mit den Schraubklemmen 1 bis 6 und den Ösen 7 und 8 ausgestattet.

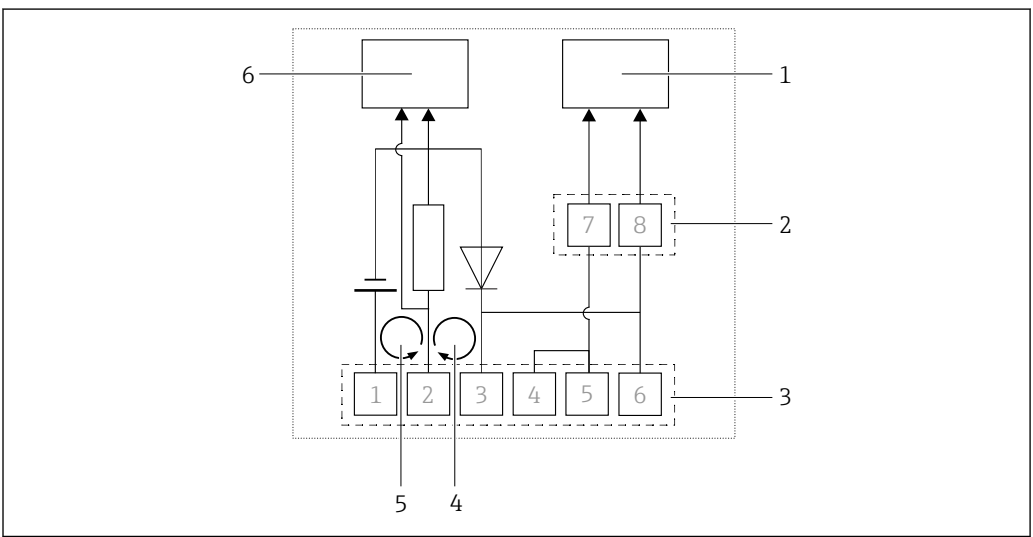

 *2 Funktion Anschlussklemmen WirelessHART-Adapter*

*1 HART-Kommunikation*

*2 Ösen 7 und 8*

- *3 Schraubklemmen 1 bis 6*
- *4 Schleifenstrommessung zwischen Klemme 2 und Klemme 3*

*5 Schleifenstrommessung zwischen Klemme 2 und Klemme 1*

*6 Schleifenstrommessung und HART-Kommunikation*

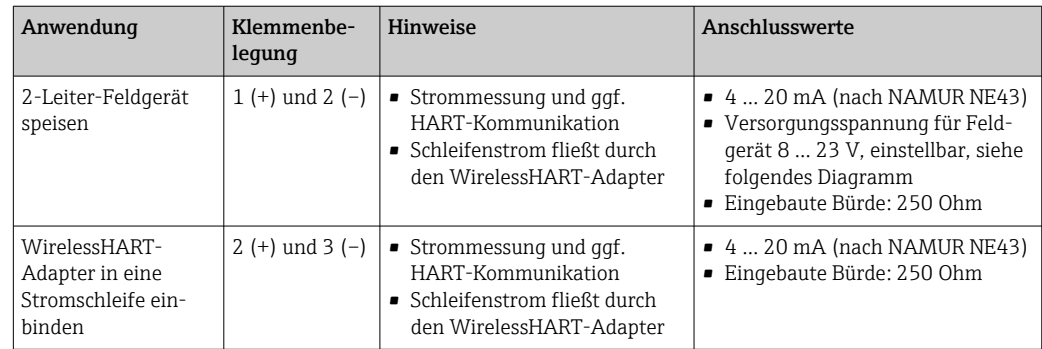

A0039217

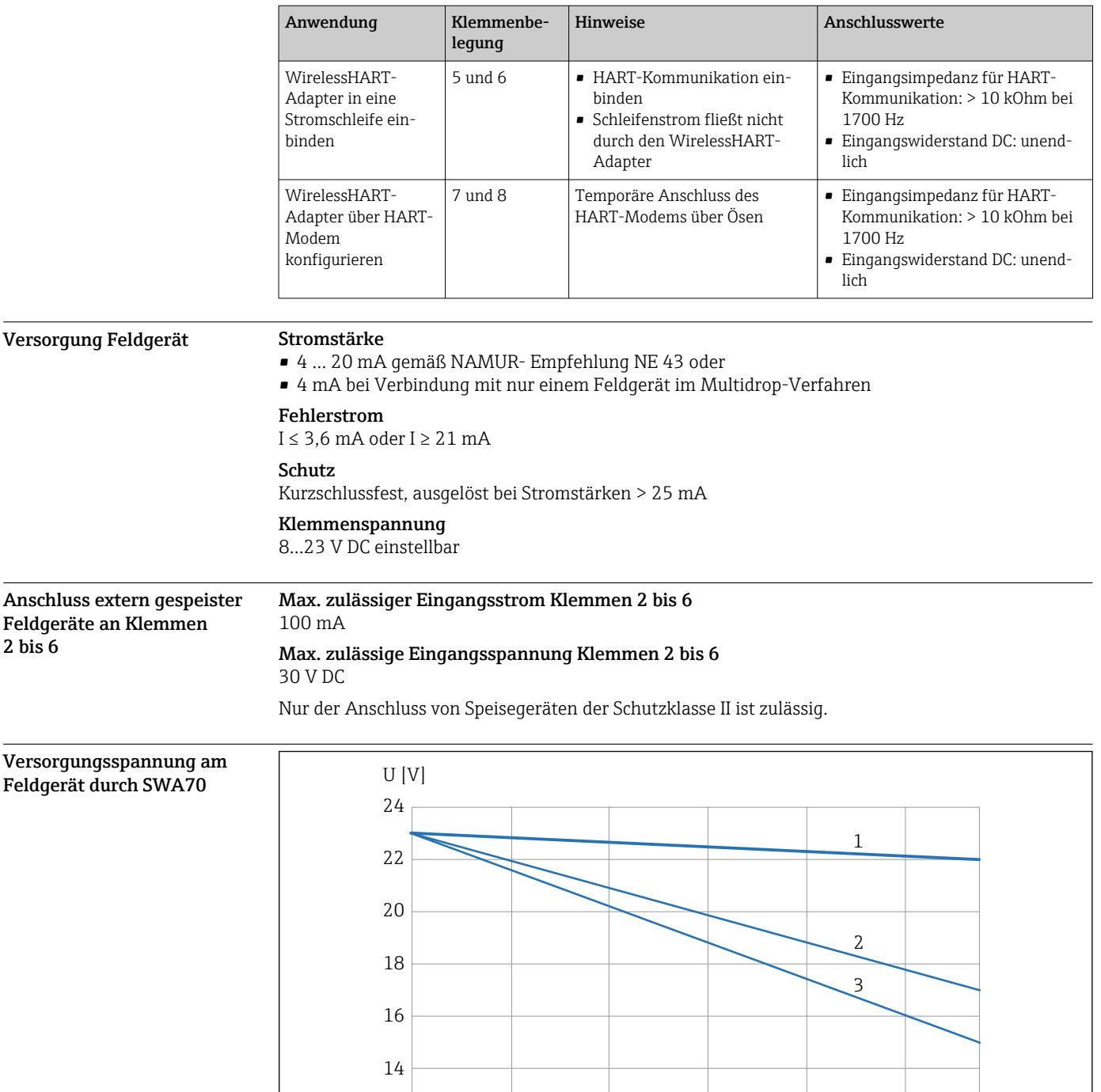

 *3 Versorgungsspannung am Feldgerät in Abhängigkeit vom Schleifenstrom*

*1 4 … 20 mA-Feldgerät versorgt durch SWA70 Nicht-Ex-Variante*

*2 HART-Feldgerät versorgt durch SWA70 Nicht-Ex-Varianten*

*3 4 … 20 mA-Feldgerät oder HART-Feldgerät SWA70 versorgt durch SWA70 Ex-Varianten*

0 4 8 12 16 20 23

4 8 12 20

Erdung • Gehäuse Polyester F32: Nicht erforderlich

 $12\frac{1}{0}$ 

- Gehäuse Aluminium F33: Schraube für Schutzleiter
- Gehäuse AISI 316L F39: Schraube für Schutzleiter
- $|1 \cdot |$

Hinweise zum Blitzschutz beachten  $\rightarrow \blacksquare$  9.

A0048380

I [mA]

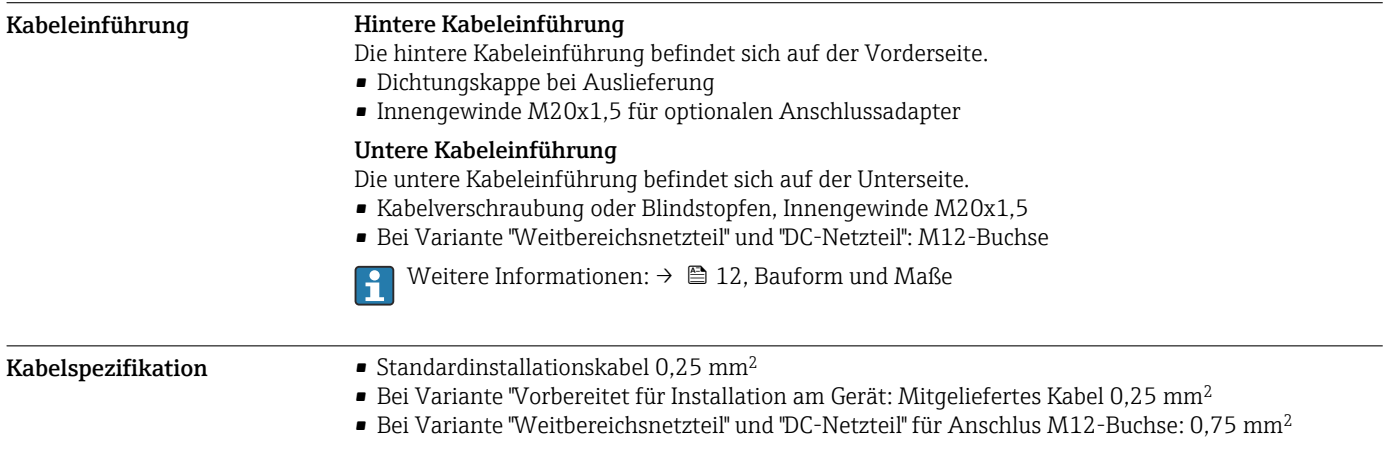

## Leistungsmerkmale

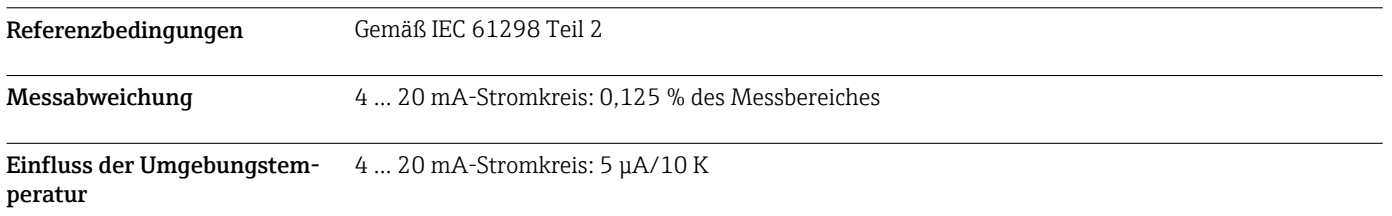

### Montage

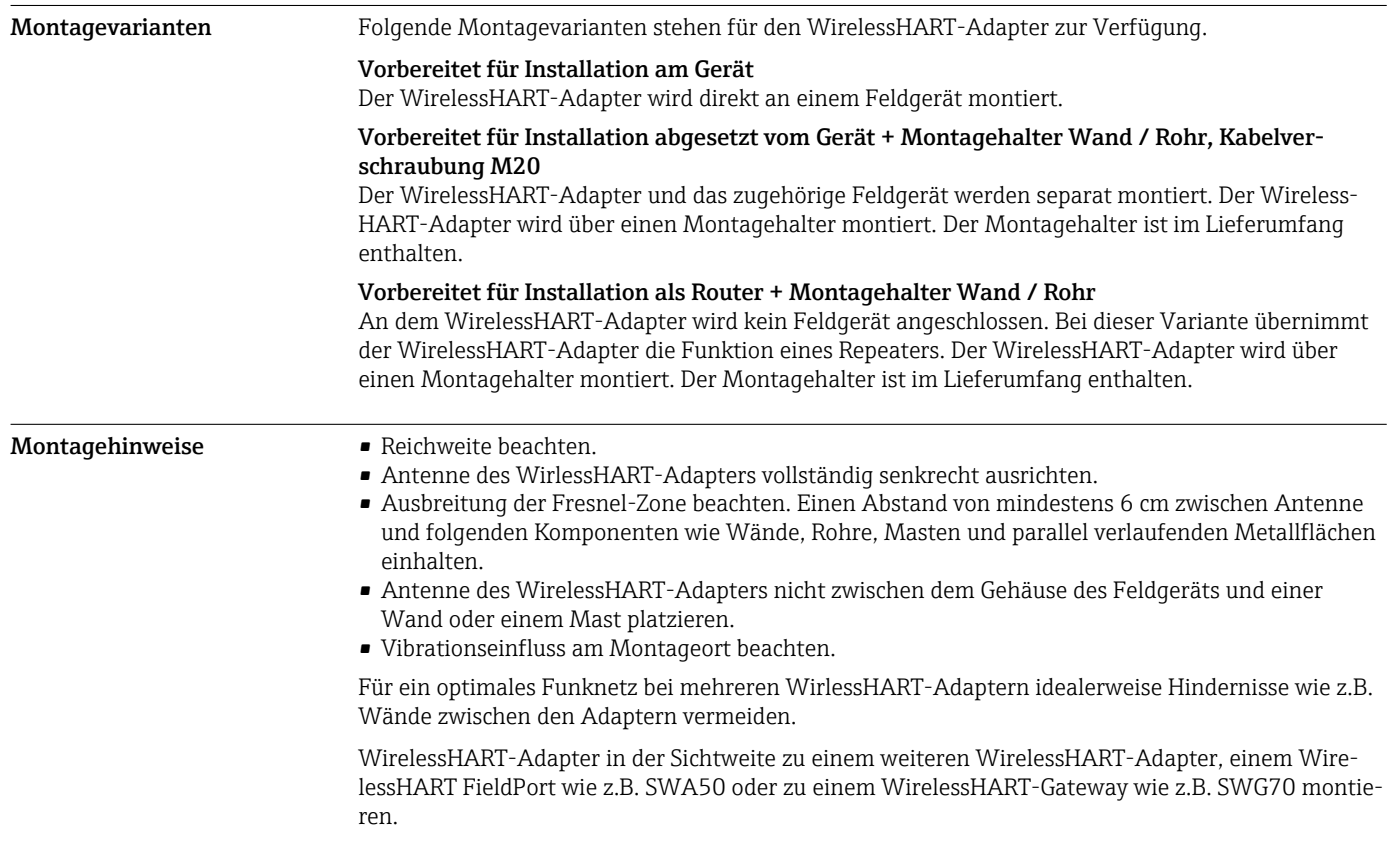

<span id="page-8-0"></span>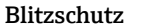

 $\bullet$  WirelessHART-Adapter SWA70 nicht am höchsten Punkt der Anlage montieren.

• WirelessHART-Adapter SWA70 mit Metallgehäuse: Schutzleiter an Schutzleiteranschluss des Gehäuses anschließen. Der Schutzleiteranschluss befindet sich an der Innenseite und Außenseite des Gehäuses. Schutzleiter in 2,5 mm<sup>2</sup> ausführen.

### Umgebung

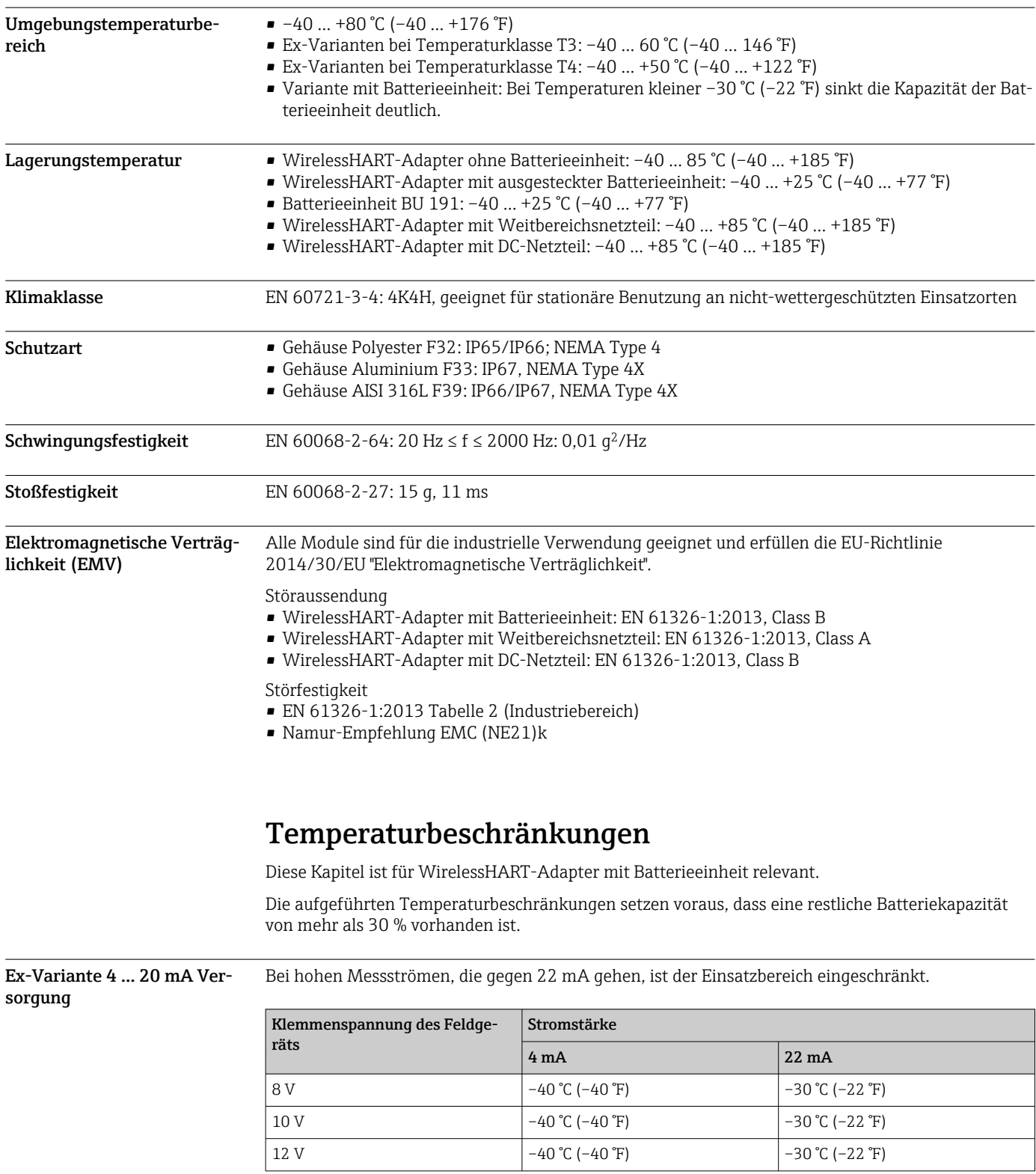

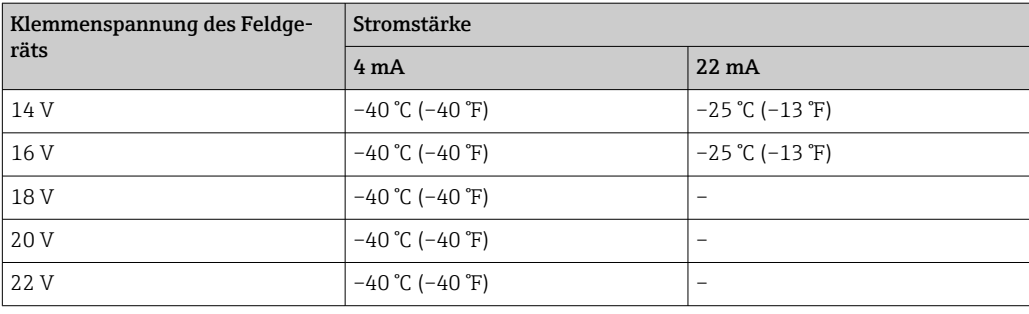

Ex-Variante mit fest eingestelltem Strom von 4 mA (Multidrop-Verfahren)

Für den Einsschaltstrom siehe Betriebsanleitung Kapitel "Field device power (Feldgeräteversor- $\mathbf{h}$ gung)", Parameter "Start-up current (Strombedarf während der Inbetriebnahme)" .

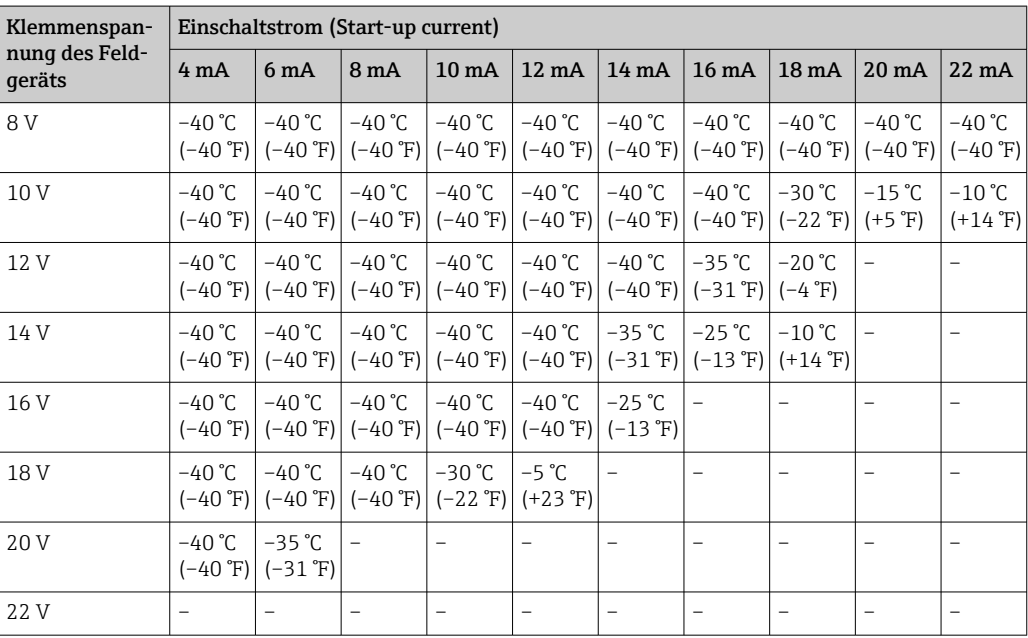

### Nicht-Ex-Variante,

4 ... 20 mA Versorgung

Bei hohen Messströmen, die gegen 22 mA gehen, ist der Einsatzbereich eingeschränkt.

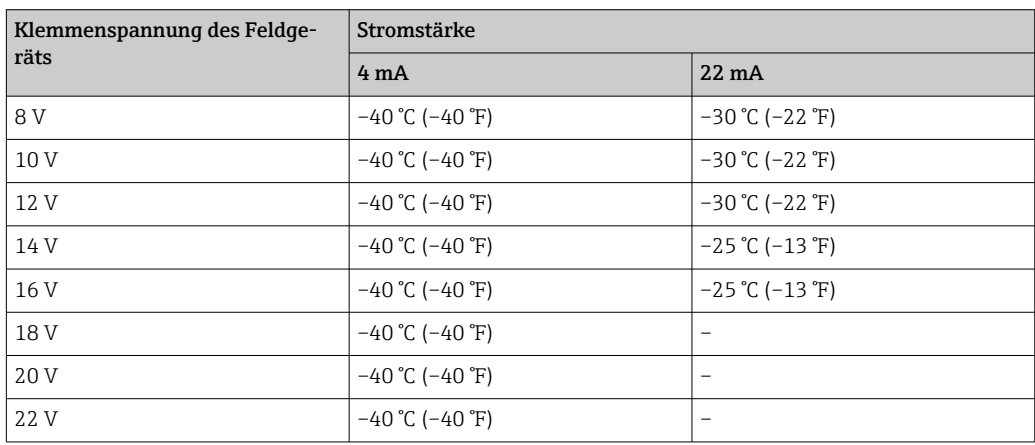

Nicht-Ex-Variante mit fest eingestelltem Strom von 4 mA (Multidrop-Verfahren)

 $\vert \mathbf{1} \vert$ 

Für den Einsschaltstrom siehe Betriebsanleitung Kapitel "Field device power (Feldgeräteversorgung)", Parameter "Start-up current (Strombedarf während der Inbetriebnahme)" .

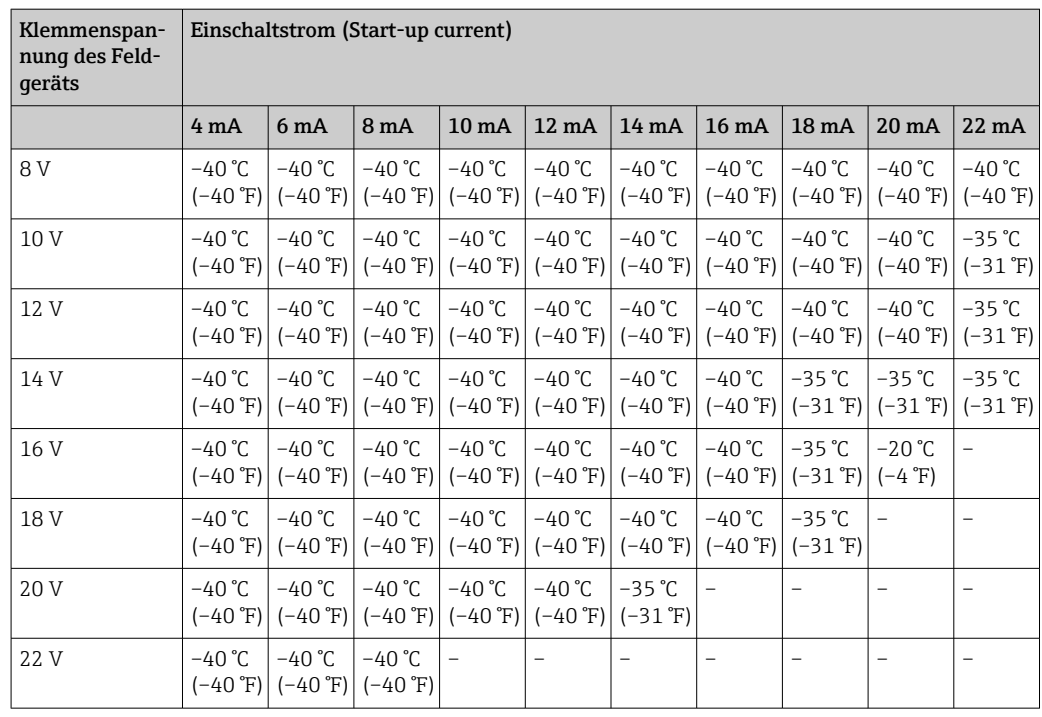

### Konstruktiver Aufbau

<span id="page-11-0"></span>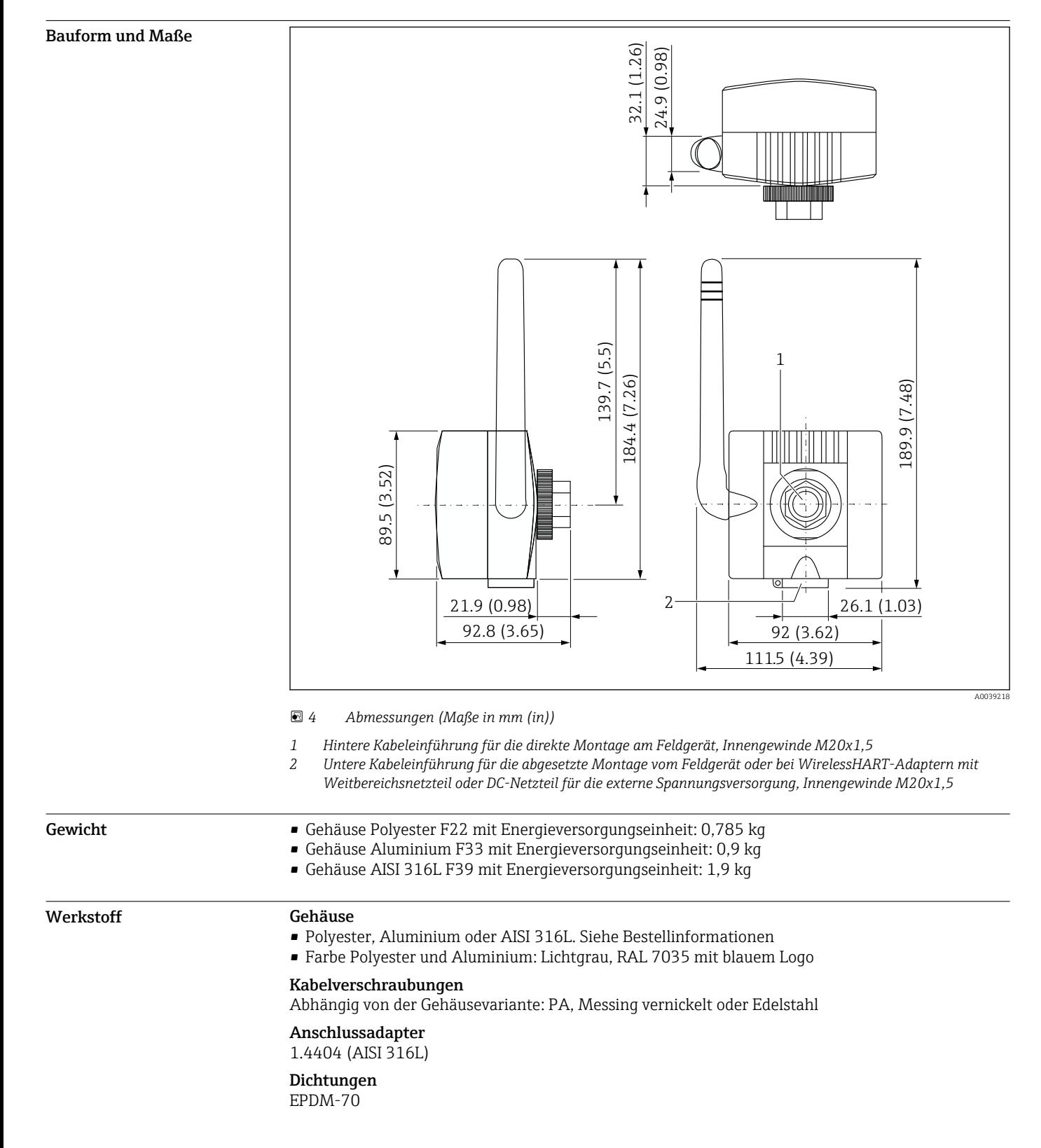

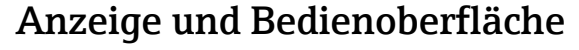

<span id="page-12-0"></span>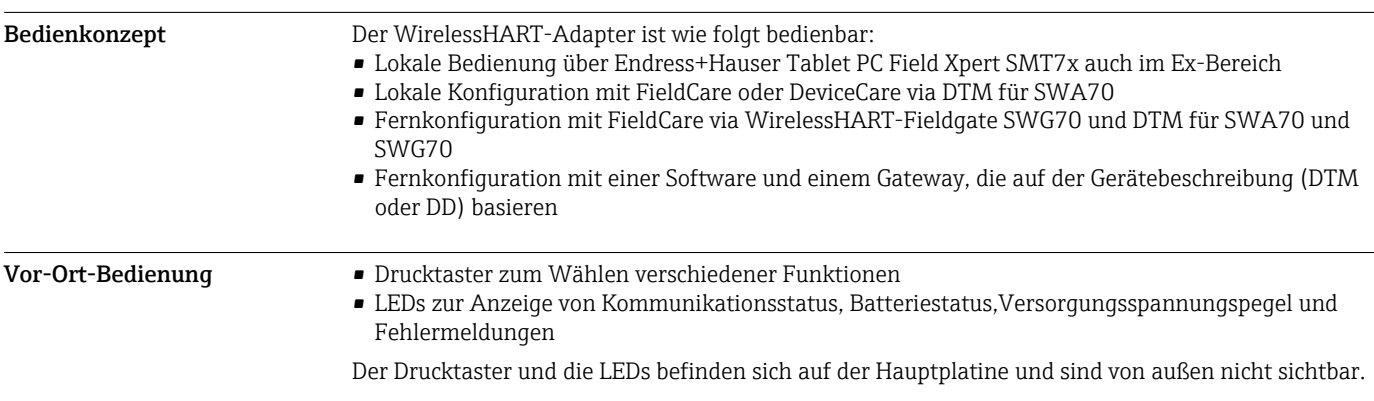

### Zertifikate und Zulassungen

Aktuelle Zulassungen zum Produkt sind über www.endress.com verfügbar:

- 1. Produkt mit Hilfe der Filter und Suchmaske auswählen.
- 2. Produktseite öffnen.
- 3. Downloads auswählen.
	- Liste aller Zulassungen und Erklärungen erscheint.

### Bestellinformationen

Ausführliche Bestellinformationen sind bei der nächstgelegenen Vertriebsorganisation www.addresses.endress.com oder im Produktkonfigurator unter www.endress.com auswählbar:

- 1. Produkt mit Hilfe der Filter und Suchmaske auswählen.
- 2. Produktseite öffnen.
- 3. Konfiguration auswählen.

### Produktkonfigurator - das Tool für individuelle Produktkonfiguration

- Tagesaktuelle Konfigurationsdaten
- Je nach Gerät: Direkte Eingabe von messstellenspezifischen Angaben wie Messbereich oder Bediensprache
- Automatische Überprüfung von Ausschlusskriterien
- Automatische Erzeugung des Bestellcodes mit seiner Aufschlüsselung im PDF- oder Excel-Ausgabeformat
- Direkte Bestellmöglichkeit im Endress+Hauser Onlineshop

Lieferumfang Der Lieferumfang ist von der bestellten Energieversorgungsvariante und von der bestellten Montagevariante abhängig.

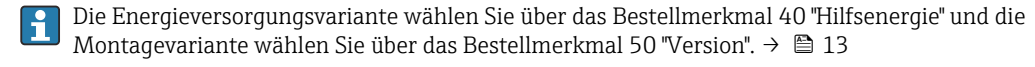

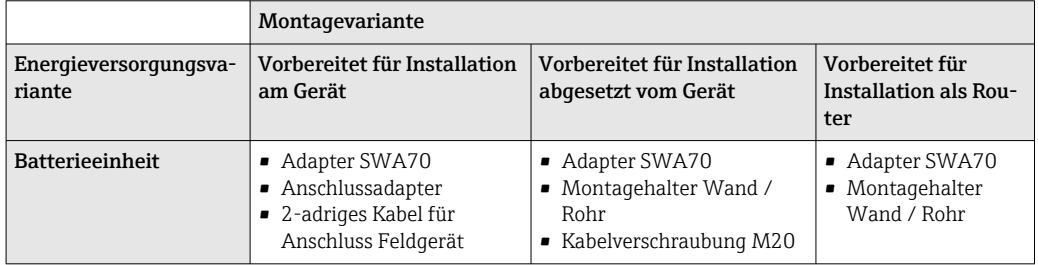

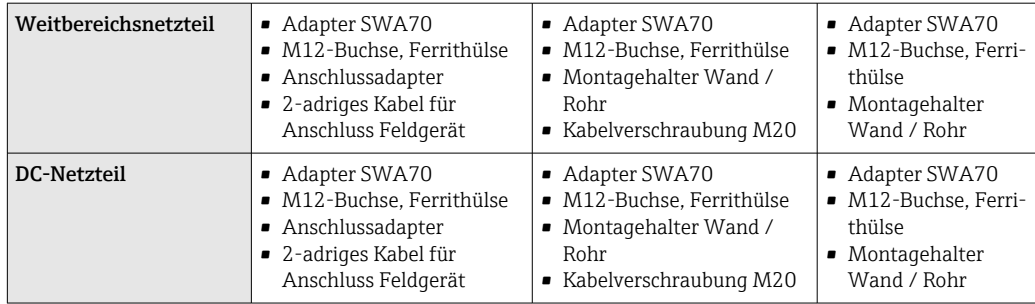

### Zubehör

Aktuell verfügbares Zubehör zum Produkt ist über www.endress.com auswählbar:

- 1. Produkt mit Hilfe der Filter und Suchmaske auswählen.
- 2. Produktseite öffnen.
- 3. Ersatzteile und Zubehör auswählen.

### Gerätespezifisches Zubehör Montagehalter

Bestellnummer

71093078 Werkstoff

Rostfreier Stahl 1.4404 (AISI 316L)

### Montagemöglichkeit

Den Montagehalter können Sie wie folgt montieren:

- An Rohren mit maximal 65 mm Durchmesser
- An Wänden

*Abmessungen*

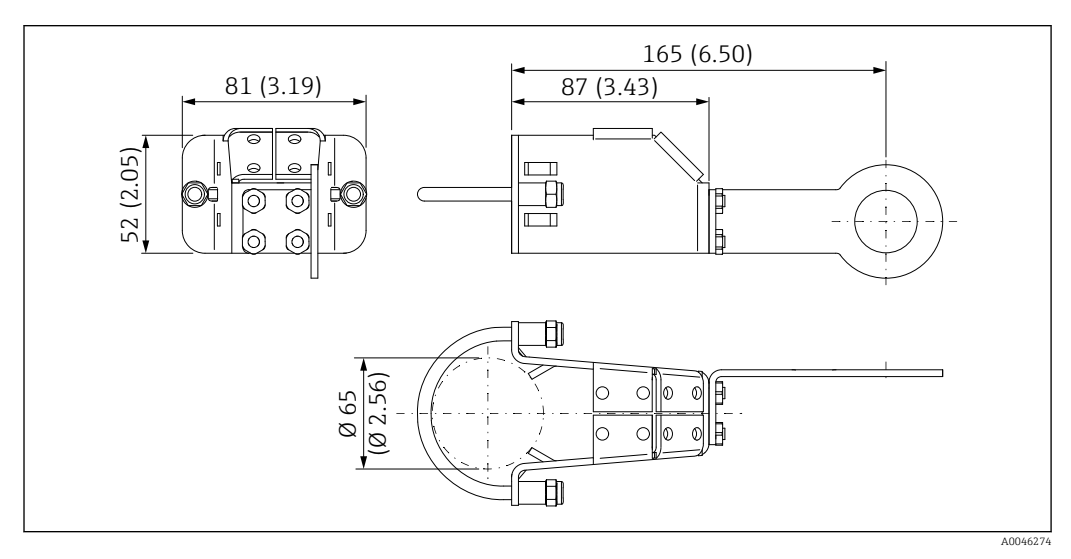

 *5 Abmessungen Montagehalter – Rohrmontage*

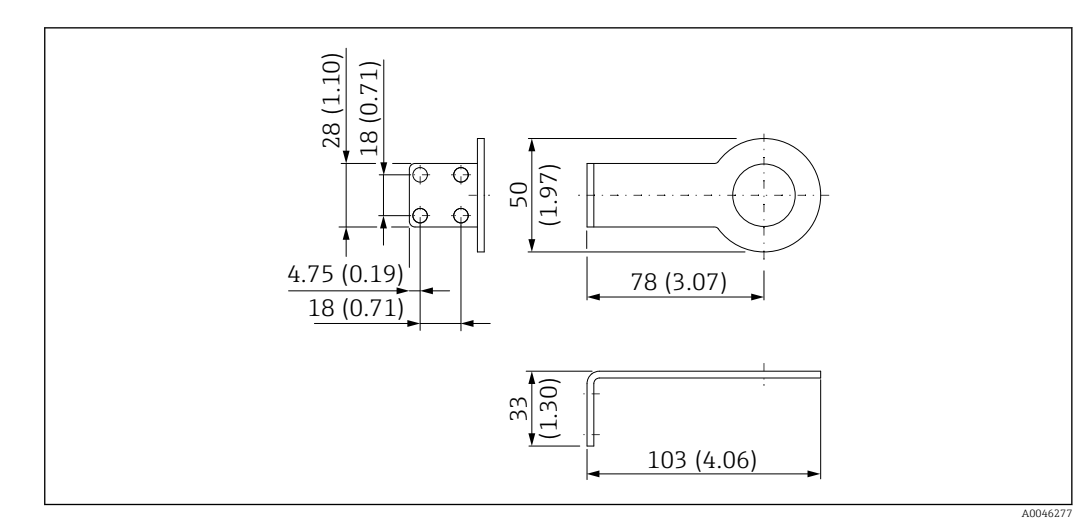

 *6 Abmessungen Haltebügel – Wandmontage*

### Adaptersatz (Anschlussadapter)

Ein Adaptersatz umfasst einen Anschlussadapter und die Dichtung. Der Anschlussadapter ist mit einem Doppelgewinde ausgestattet und dient für die direkte Montage des WirelessHART-Adapters an einem Feldgerät.

### M20 – M20

- Bestellnummer: 71093797
- Material: 1.4404 (AISI 316L)
- O-Ring: 17,0x2,0 EPDM

### M20 – G1/2

- Bestellnummer: 71093798
- Material: 1.4404 (AISI 316L)
- O-Ring: 17,0x2,0 EPDM

#### M20 – NPT1/2

- Bestellnummer: 71093799
- Material: 1.4404 (AISI 316L)
- O-Ring: 17,0x2,0 EPDM

### M20 – NPT3/4

- Bestellnummer: 71093800
- Material: 1.4404 (AISI 316L)
- O-Ring: 17,0x2,0 EPDM

#### Kabelverschraubung M20

- Bestellnummer: 71093795
- O-Ring: 17,0x2,0 EPDM

#### Batterieeinsatz

- Bestellnummer: 71092238
- Zulassungen: ATEX, FM, CSA, IEC

### Dokumentationen

Standarddokumentation SWA70

Betriebsanleitung BA00061S

#### Kurzanleitung KA00063S

### Kompetenzbroschüre CP00013S WirelessHART-Lösungen für praxisgerechte Anwendungen

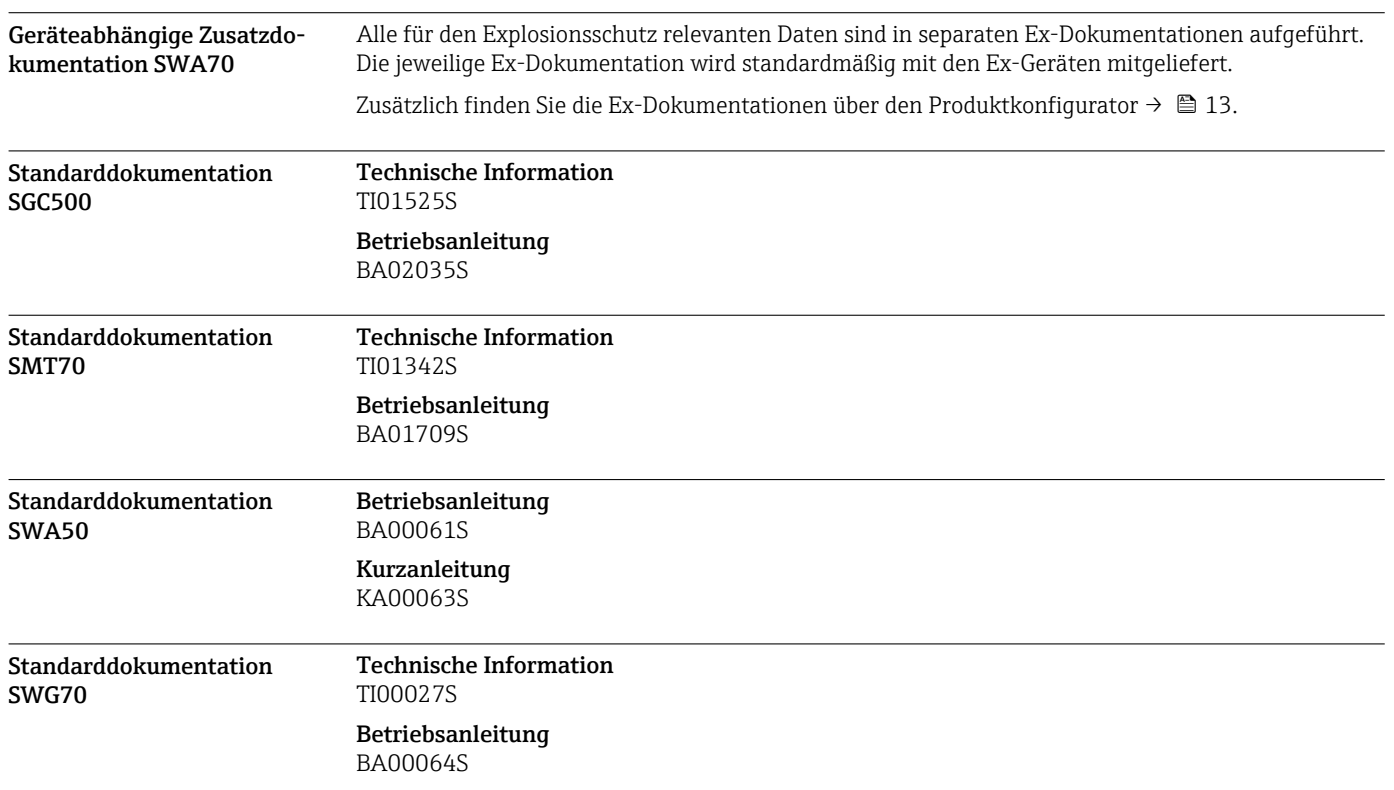

### Eingetragene Marken

### HART®

Eingetragene Marke der FieldComm Group, Austin, Texas, USA WirelessHART ®

Eingetragene Marke der FieldComm Group, Austin, Texas, USA

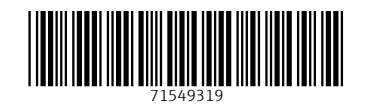

www.addresses.endress.com

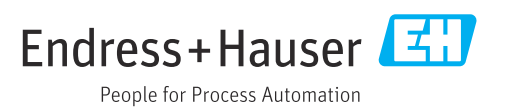